# **Formation intra-entreprise (dédiée)**

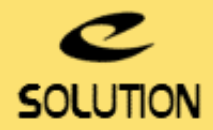

## **Formation Wise Installation Studio**

#### **Objectifs de la formation**

Créer vos setups au standard msi. Résoudre les problématiques liées au format msi. A la fin de ce cours, les stagiaires seront à même d'utiliser les fonctionnalités de Wise Installation Studio, en vue de packager ou de repackager une installation standard aux normes imposées par la technologie MSI.

#### **Lieu**

A distance (préféré) ou dans vos locaux.

#### **Durée**

3 jours (21 heures).

#### **Public concerné**

Développeurs, Administrateurs système, Chefs de projets.

#### **Prérequis**

• Avoir des connaissances système et notions de développement en environnement **Windows®** 

• Pour que la formation se déroule dans de bonnes conditions, nous vous conseillons de prévoir le matériel suivant : un ordinateur Windows 7 par stagiaire, le formateur apportant le sien - un vidéoprojecteur - un tableau blanc ou paperboard et des feutres.

#### **Matériel et logiciel**

Chaque participant doit disposer d'un ordinateur équipé du logiciel qui fait l'objet de la formation. Pour les formations à distance chaque participant doit également disposer d'une connexion Internet et d'un téléphone ou d'un ordinateur équipé d'un micro/haut-parleurs (micro-casque recommandé). La solution de visio-conférence que nous utilisons permet de suivre la formation depuis n'importe où, que ce soit en télé-travail ou depuis l'un des sites de son entreprise. Les appels téléphoniques sont gratuits depuis 34 pays, les appels internet sont totalement gratuits.

#### **Support de cours**

eSolution vous fournit une présentation Powerpoint et un support de cours en français.

### **Plan de formation**

#### **1er jour :**

**Création de votre setup à l'aide de l'approche graphique « Installation Expert »**

- 
- Présentation et utilisation des fonctions Basiques. Présentation et utilisation des fonctions Avancées.
- Présentation et utilisation des fonctions Spécifiques.

#### **L'approche Base de données avec le « Setup Editor »**

- L'approche « base de données » : Présentation du Setup Editor. Edition des tables Windows Installer. Editions de vos boîtes de dialogue.
- 
- Exploitation du débugger.

#### **Création de vos actions personnalisées**

- 
- Vos actions possibles sur le poste cible. L'utilisation du msi Script puis de VB Scripts dans vos actions.
- Mise en application.

#### **Modification de votre Installation**

- Modification de votre installation à l'aide des Transforms. Créer une installation Silencieuse.
- 
- Gérer les problèmes Administratifs. Utiliser les lignes de commande.

#### **Les Problématiques des setups et leurs solutions**

- 
- Les problèmes liés aux actions personnalisées. Faut-il des boîtes de dialogue ?
- Le Reboot.

 **2ème Jour :**

- **Le Setup Capture**
- 
- Présentation.
- Comprendre les listes d'exclusions et en créer. La préparation d'un Setup Capture. Mise en application pratique du Setup Capture.
- 

#### **Patch et Mises à jour**

- Préparation et compréhension à la notion de Patch et Upgrade.
- Exercices pratiques.

#### **La Qualité et les Tests**

- Gestion de l'aspect Qualité : Tests et utilisation du Wizard Installation.
- Les éléments à connaître pour la distribution des applications.
- Les tests et la compilation. La gestion des conflits entre fichiers.

#### **eSolution**

Immeuble 19 Les Nouveaux Horizons 78990 Elancourt France Tel : +33 1 85 40 18 00 Web: [installshield.fr](https://installshield.fr/) Email : [infos@installshield.fr](mailto:infos@installshield.fr)

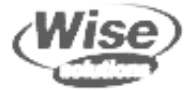